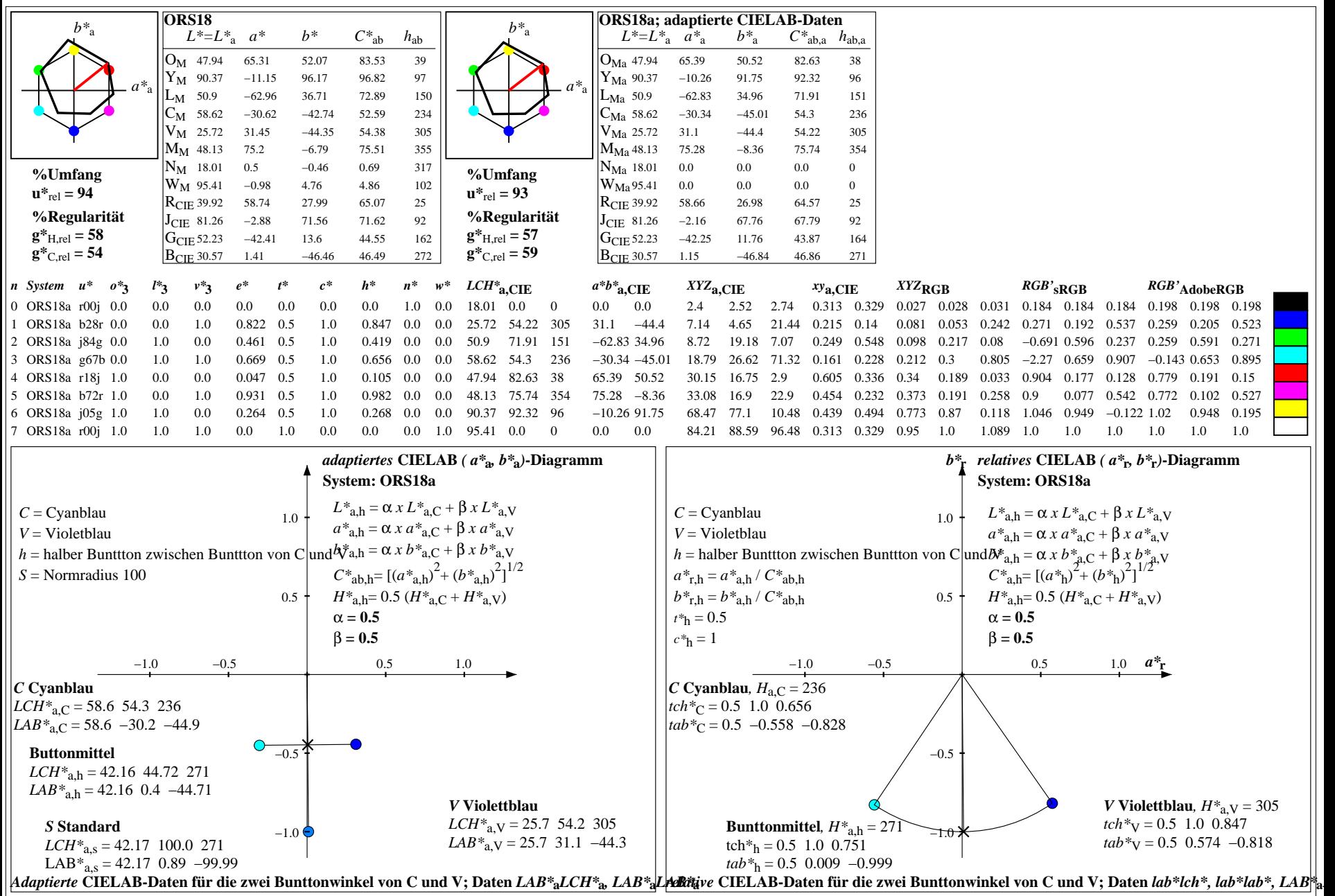

YG040−7, Farb-Management-Workflow: Gerätefarbdaten von 8 Grundfarben und Mischung der Bunttöne C und M in CIELAB für System: ORS18, Seite 1/24